# **I.FA.42**

**Farbe/Malerei**

# **Stück für Stück – Gestalten mit der Collagetechnik**

Astrid Jahns

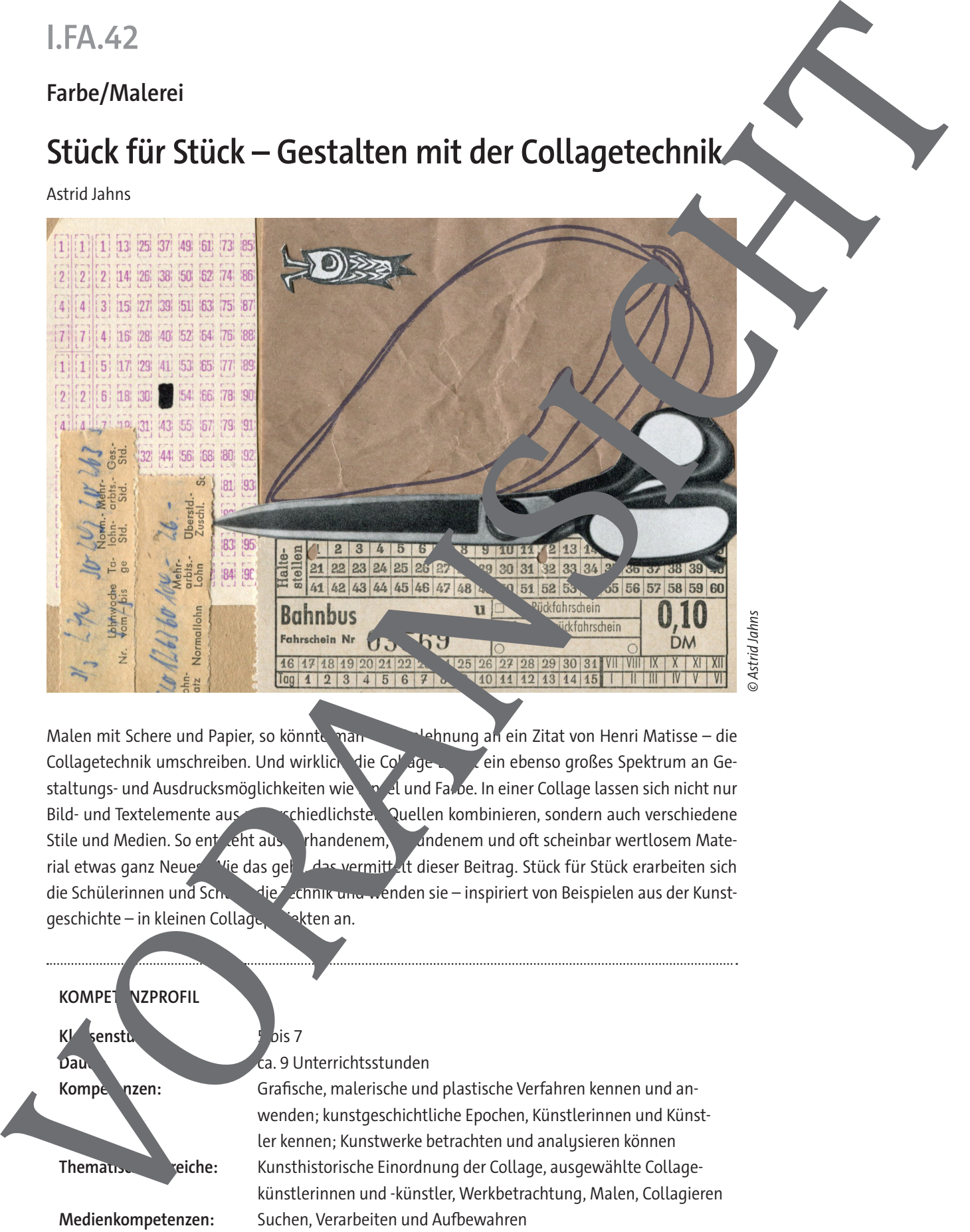

Malen mit Schere und Papier, so könnte man – in Jehnung an ein Zitat von Henri Matisse – die Collagetechnik umschreiben. Und wirklich, die Collage bietet ein ebenso großes Spektrum an Gestaltungs- und Ausdrucksmöglichkeiten wie Pingel und Farbe. In einer Collage lassen sich nicht nur Bild- und Textelemente aus unterschiedlichsten Quellen kombinieren, sondern auch verschiedene Stile und Medien. So ent seht aus vrhandenem, gefundenem und oft scheinbar wertlosem Material etwas ganz Neues. Wie das geht, das vermitt tieser Beitrag. Stück für Stück erarbeiten sich die Schülerinnen und Schulter die Technik und wenden sie – inspiriert von Beispielen aus der Kunstgeschichte – in kleinen Collage

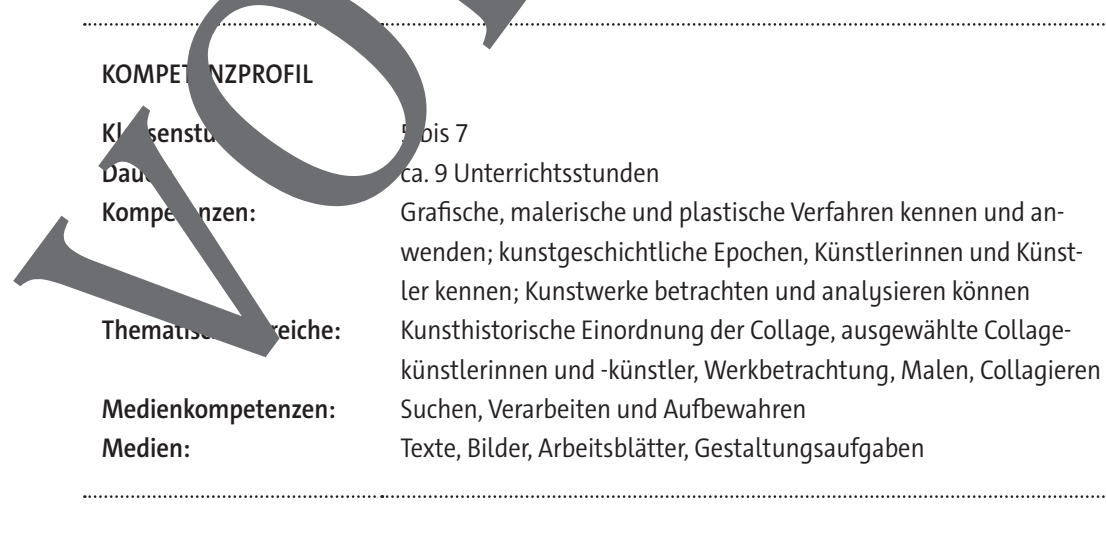

© RAABE 2024

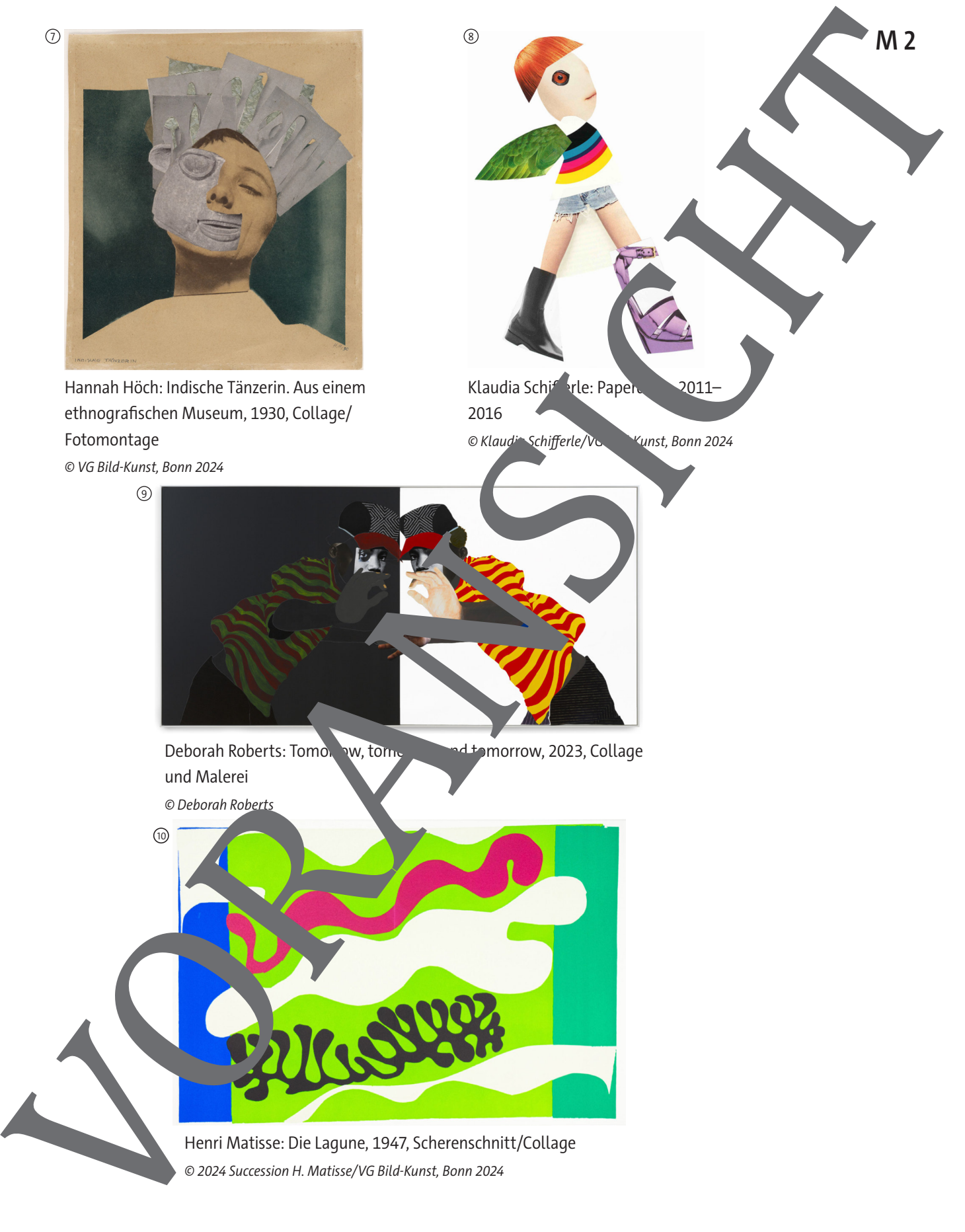

© 2024 Succession H. Matisse/VG Bild-Kunst, Bonn 2024

## **So geht's – Anleitung fürs Collagieren**

Du hast bereits einige Collagen betrachtet und Künstlerinnen und Künstler kennengelernt. Nun bist du an der Reihe. Hier erfährst du, wie du ein Bild collagieren kannst.

Du brauchst: ein Blatt festes Papier als Untergrund, verschiedene Arten von Papier, Klebestift und Schere

**Tipp:** Folgende **Papiere** kannst du verwenden:

- alles, was du zu Hause findest, z. B. Briefmarken, Ansichtskarten, Fotos, Seiten aus alten Büchern, alte Fahr- oder Eintrittskarten, Geschenkpapier, Butterbrotpapier, Packpapier, Tortenspitzen …
- Bastelpapier, wie z. B. Transparent- oder Buntpapier
- Bilder oder Wörter aus Zeitungen, Zeitschriften, Katalogen, Werbeprospekten oder alten Büchern
- Ausdrucke aus dem Internet

#### **So geht's**

Das Wichtigste zuerst: Überlege dir ein Thema, zu dem du collagieren möchtest. Tipp: Gestalte z. B. ein Porträt, eine Figur, eine (Fantasie-)Landschaft oder eine Studen ein Auch eine Natur-Collage mit Dingen aus der Natur oder eine S<sup>chul</sup>-Collage mit Gegenständen aus der Schule ist denkbar. Oder du gestaltest ein Bild mit abstrakten Formen oder Mustern. So geht's -- Anleitung fürs Collagieren<br>
An and set of the strainers of the strainers of the strainers of the strainers of the strainers of the strainers of the strainers of the strainers of the strainers of the strainers

Du hast noch immer keine Idee? Du kannst dich auch inspirieren sen, z. B. von einem Kunstwerk oder einem Bild aus einer Zeitschrift oder einem

Manchmal fällt einem auch etwas ein, wenn man die vorhandenen Papiere durchschaut.

1. Du hast ein Thema gefunden? Dann wähle passendes Collagematerial aus.

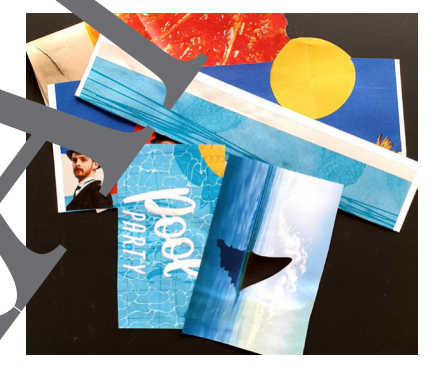

2. Schneide oder reiße die Teile die du brauchst and legende striftbereit auf den Tisch. **Tipp**: Lukannst die benötuden Formen mit m Bleistift auf dem Papier vorzeichnen. an du sie auf der Rück eite vorzeichnest,

denk daran, dass sie später seitenverkehrt sind.)

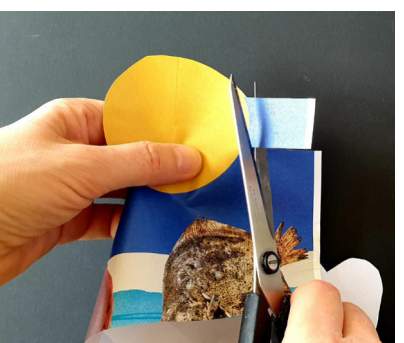

© Anton Vierietin, ck; reiravisual/iStock (Ausschnitte); Karla Fischer (Fotos)

## **Collagepapier gestalten wie Henri Matisse**

Du hast erfahren, dass Künstler wie Matisse das Papier für Collagen selbst herstellen. Hier wird zeigt, wie das geht.

**Tipp:** Nicht nur Henri Matisse, auch Eric Carle arbeitet mit der Technik des Schenstehnitts und illustriert so seine Bücher. Du kennst von ihm bestimmt "Die kleine Raupe Nimmersatt". Auf dieser Internetseite siehst du, wie er vorgeht, wenn er Papier einfärbe und Bilder "arau staltet: https://raabe.click/ku-Carle

Du brauchst: mehrere Blätter Papier, Farben, Auftragswerkzeug (breider Pinsel, Schwamm Spachtel, Zahnbürste, Wattestäbchen etc.), Wasserbehälter, Unterlage zum Abdecken der Tisch Malerkittel o. Ä.

#### **So geht's**

Du hast zwei Möglichkeiten: Überlege dir zuerst ein Thema bzw. Motiv für deine Collage. Davon abhängig wählst du dann die passenden Farben für das Papier. Die nat aber auch erst einmal das Papier gestalten. Vielleicht kommt r dabei eine Idee für dein Motiv.

Du kannst das Blatt ganz einfach mit einem breit gibt aber noch weitere interessante Möglichkeiten, die Farben aufzut agen. Probiere auf einem separaten Blatt unterschiedliche Werkzeuge Tipp: Wirf deine Probierblätter nicht weg. Du kannet sie später vielleicht auch noch für deine Collage br

Trage die Farbe mit einem **Schwamm oder einem Tuch auf: Tupfe** Schwamm oder Tuch in die Farbe, dann kannst du die Farbe aufs Blatt tupfen und/oder wisch

Trage die Farbe mit dem Spach Nauf: Tauche den Spachtel in die Farbe. Ziehe ihn dann uber das Papier, entweder von links nach rechts oder von oben sh unten oder auch kreuz und quer.

Die Kante Spachtels ist scharf. Achte darauf, das Papier nicht zu beschädigen.

Trage die Farbe mit der **Rolle** auf: Tauche die Rolle in die Farbe. Rolle sie dann über das Papier, bis sie keine Farbe mehr abgibt. Auch hier kannst durch von links nach echts rollen oder von oben nach unten oder auch kreuz und quer.

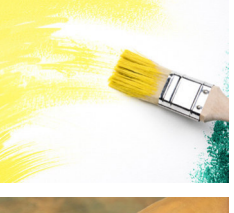

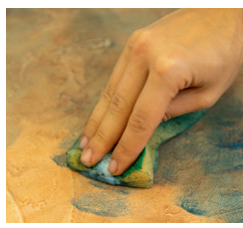

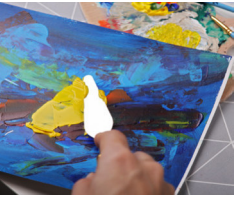

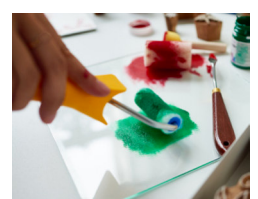

**Tipps:** Probiere weitere Auftragsmethoden aus. Mit der **Zahnbürste** kannst du z. B. vorsichtig spritzen oder mit dem **Wattestäbchen** tupfen. Du kannst dein Blatt auch in **mehreren Farben** einfärben. Dabei kannst du ähnliche Farben nehmen, z. B. verschiedene Grüntöne. Dann wirkt dein Papier ruhiger. Oder du nimmst eine ganz andere, vielleicht eine Kontrastfarbe, dann wird dein Papier bunter und lebendiger. **M 8**<br>
Collagepapier gestalten wie Henri Matisse<br>
The Northern Counter of Neuron Antique distribution of Neuron Antique and Neuron Antique and Neuron Antique and<br>
Matthews and Counter Matthews and Neuron Antique and Neuron

© von oben nach unten: STUDIObgd/iStock; Wirestock/iStock; Albina Gavrilovic/iStock; mediaphotos/iStock

Eine Collage kannst du analog gestalten oder digital. Erfahre mehr über diese beiden Möglichkeiten.

#### **Analoge und digitale Collagen**

Schneidest du einzelne Teile mit der Schere aus und klebst sie zusammen, ist das eine analoge Vo gehensweise. Dabei verwendest du reale Gegenstände, also Papier, Schere und Klebstoff. Du kannst eine Collage aber auch am PC digital erstellen. Digital ist das Gegenteil von analog. Um digital zu collagieren, muss das Collagematerial, das du verwenden möchtest, als Bilddate liegen. Du musst es also einscannen. Oder du greifst auf Fotos, die dir bereits als Datein vorliegen. oder die du im Internet findest, zurück. Wenn du Bilder aus dem Internet nutzt, stelle sicher, dass sie frei von Rechten anderer sind und dass du sie nutzen darfst. Das Ausschneiden und Zusammensetzen der Bildelemente geschieht dann mit einem Bildbearbeitungsprogramm. Es gibt kostenpflichtige Bildbearbeitungssoftware und solche, die kostenlos ist. Analog oder digital 2 - Collagen und Bildmanipulation<br>are calaystant da stub perturbation entre direct direct de collagen and the collapse of the collapse of the collapse of the collapse of the collapse of the collapse of

Beide Verfahren haben Vor- und Nachteile: Beim analogen Arbeiten kannst du das Pa Händen halten und mit der Schere ausschneiden. Das Ergebnis ist eine Collage die es nur einmal gibt. Das kannst du beim digitalen Collagieren nicht, da ist immer der Bildschirm zwischen dir und deiner Collage. Außerdem ist die Collage kein Unikat, sondern kann vervielfältigt werden. Ardings hast du beim digitalen Arbeiten die Möglichkeit, viele verschiedene Effekte zu zugen. **Tipp:** In diesem Video siehst du, wie eine digitale Collage entste. **The Exception of the Collage.** ck/ku-digitale-**Collage** 

### **Collagen und Bildmanipulation**

Bei einer analogen Collage ist oftmals erkennbar, dass sie aus verschiedlicher Herkunft besteht. Das heißt, dass z. B. Schnitten erkennbar sind. Manchmal werden Bildelemente aber so geschickt kombiniert, dass sie zu einem Motiv verschmelzen. Die ursprünglichen Collageteile und die Übergänge sind dann nicht mehr erkennbar. Vergleiche mal die beiden folgenden Porträts:

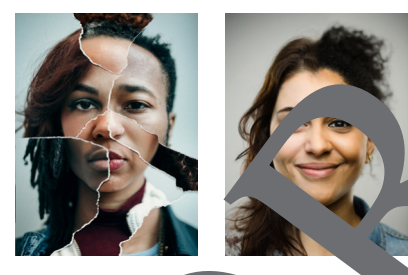

genannte Fake News verste tlicht.

Gerade mithilfe der digitalen Bildbearbeitung oder der KI lassen sich Bilder auch manipulieren. Es wird z. B. ein Kopf auf einen anderen Körper gesetzt, es werden Personen zu einer Gruppe hinzugefügt oder entfernt oder Hintergründe und Schauplätze verändert. Solche Veränderungen kann man vornehmen, um ein interessantes Bild zu gestalten, um einen Scherz zu machen, aber auch, um die Betrachter des Bildes zu täuschen So werden. So werden mit der auch Nachrichten oder Berichte gefälscht und als so-

Aufgabe 1: **Betaabte digitale Collagen und versuche**, die einzelnen Teile, aus denen sie bestehen, ausnahmen. Vig zu m

**Aufgabe 2:** Was haw *Duredigitaler Bildbearbeitung?* Was findest du gut? Was nicht? Aufgabe 3. Schau dir die folgende Internetseite an. Hier findest du eine Sammlung von Fake News.  $\epsilon$ e sind aber als Falschnachrichten gekennzeichnet und nicht ernst gemeint.)

#### https://raabe.org/kin-Fake-News

Aufgabe 4: Erstelle selbst eine lustige Falschnachricht. Kombiniere dafür in einer Collage Text (z. B. eine Schlagzeile oder Überschrift) und ein Bild.

© [RyanJLane/](https://www.gettyimages.de/search/photographer?photographer=RyanJLane)E+; SensorSpot/E+

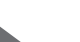

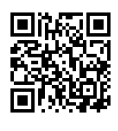

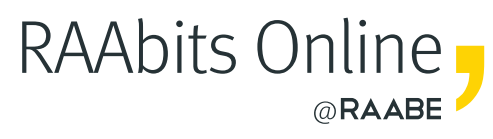

# **Mehr Materialien** für Ihren Unterricht mit RAAbits Online

Unterricht abwechslungsreicher, aktueller sowie nach Lehrplan gestalten – und dabei Zeit sparen. Fertig ausgearbeitet für über 20 verschiedene Fächer, von der Grundschule bis zum Abitur: Mit RAAbits Online stehen redaktionell geprüfte, hochwertige Materialien zur Verfügung, die sofort einsetz- und editierbar sind.

- $\heartsuit$  Zugriff auf bis zu 400 Unterrichtseinheiten pro Fach
- Didaktisch-methodisch und **fachlich geprüfte Unterrichtseinheiten**
- Materialien als **PDF oder Word** herunterladen und individuell anpassen
- $\heartsuit$  Interaktive und multimediale Lerneinheiten
- Fortlaufend **neues Material** zu aktuellen Themen

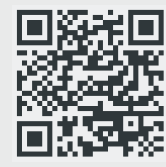

# **Testen Sie RAAbits Online 14 Tage lang kostenlos!**

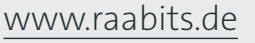

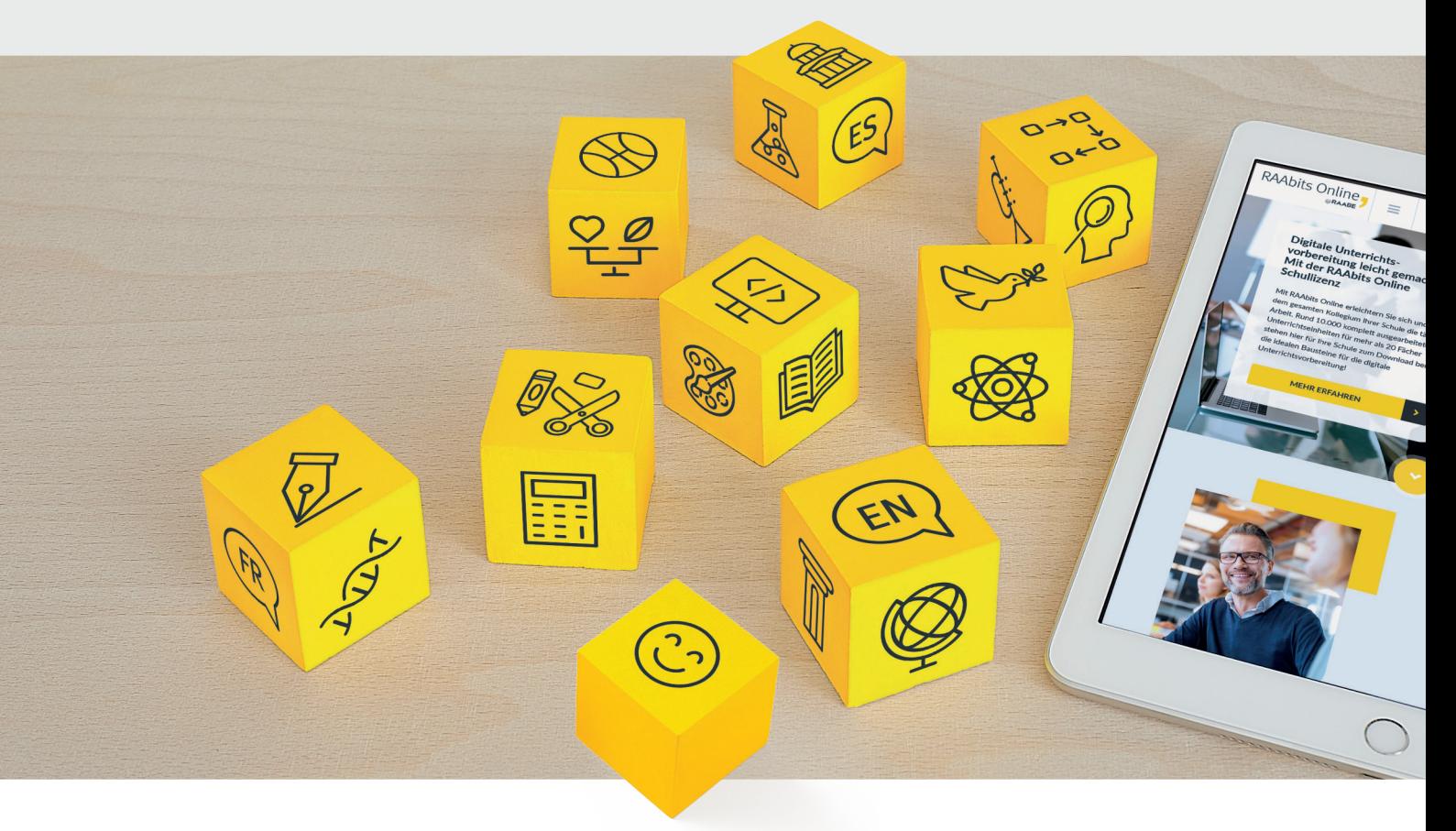

RAAbits Online – Das Portal für Unterrichtsmaterialien und Schulorganisation